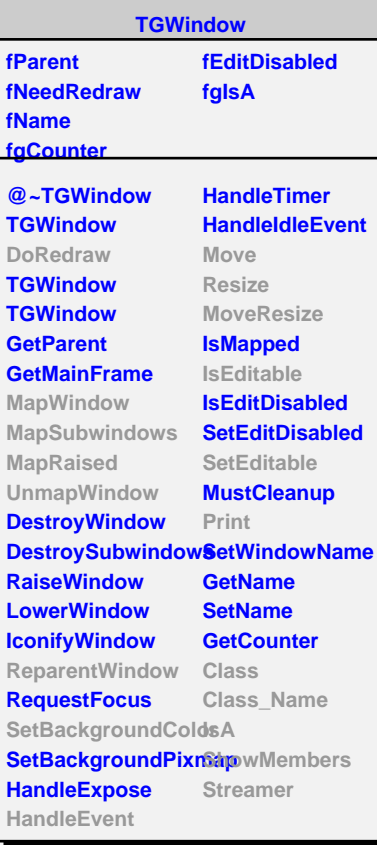

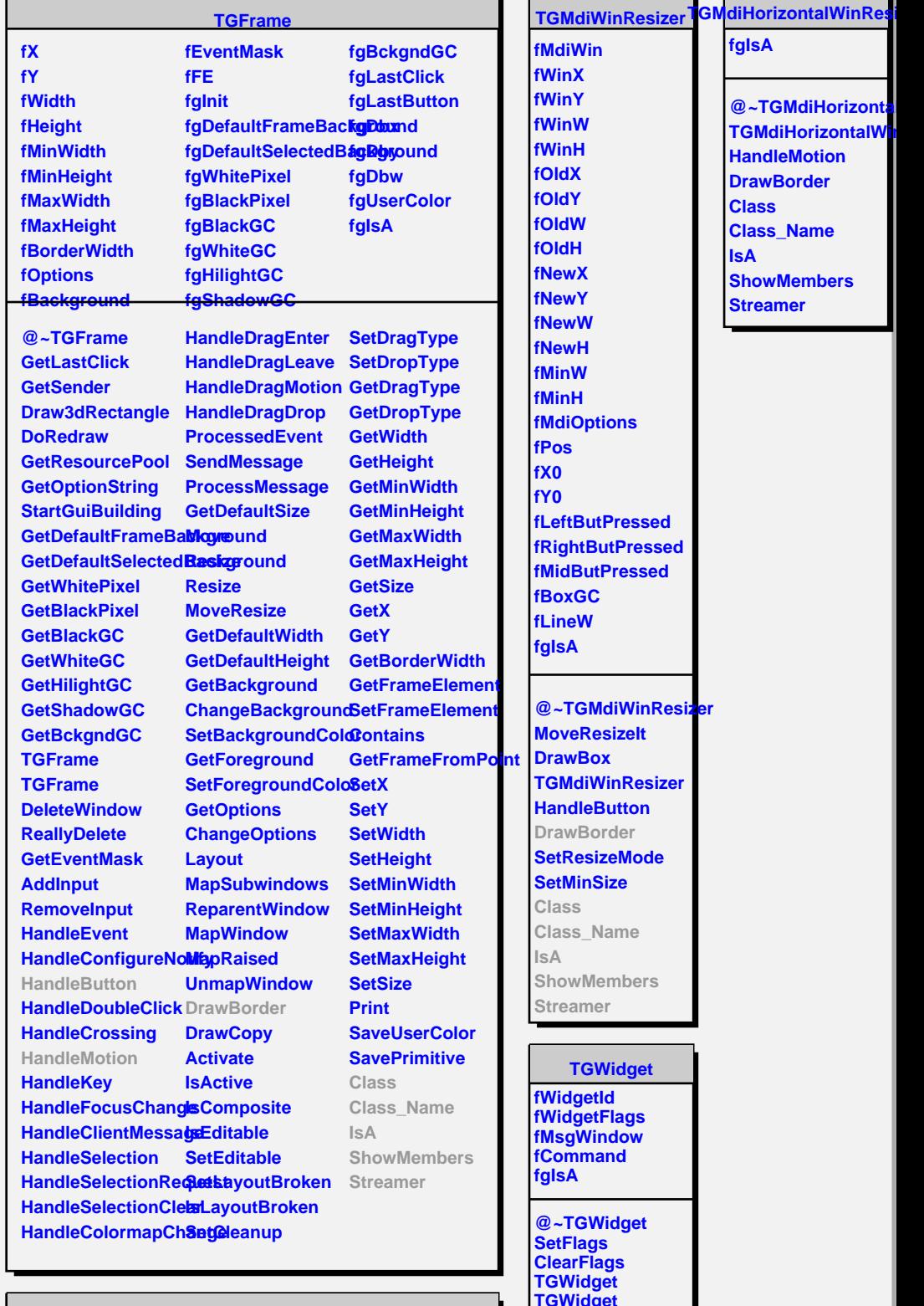

**fOldW fOldH Kws Yw fNewW hwe fMinW fMinH fMdiOptions** ່ງ§ **fX0 fY0** *eftButPressed* **fRightButPressed idButPressed fBoxGC fLineW fgIsA @~TGMdiWinResizer MoveResizeIt** aw**Box MdiWinResizer HalleButton** awBorder **SetResizeMode tMinSize Class Class\_Name IsA** owMembers **Streamer TGWidget fWidgetId fWidgetFlags fMsgWindow fCommand fgIsA @~TGWidget SetFlags ClearFlags Widget TGWidget WidgetId IsEnabled HasFocus**

**WantFocus Associate SetCommand GetCommand Class Class\_Name**

**@~TGMdiHorizontal TGMdiHorizontalW HandleMotion DrawBorder Class Class\_Name IsA ShowMembers Streamer**

**fgIsA**

٦L,  $\blacksquare$ 

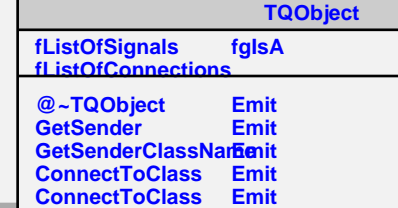

**Disconnected Destroyed ChangedBy Message Connect**